## SAP ABAP table GHO\_COM\_WC\_H {Commingled Well Completion Header}

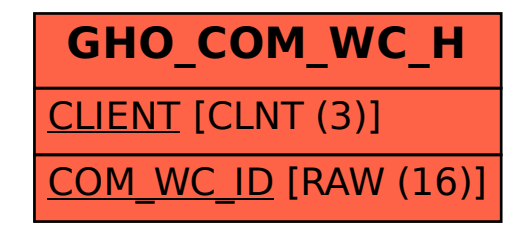